# **ARRAY DI PUNTATORI**

- Non ci sono vincoli sul tipo degli elementi di un vettore
- Possiamo dunque avere anche *vettori di puntatori*

Ad esempio:

```
char * stringhe[4];
```
definisce un vettore di 4 puntatori <sup>a</sup> carattere (allocata memoria per 4 puntatori)

### **ARRAY DI PUNTATORI**

**stringhe** sarà dunque una struttura dati rappresentabile nel modo seguente

I vari *puntatori* sono *memorizzati in celle contigue*. Possono invece *non essere contigue le celle che loro puntano*

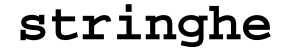

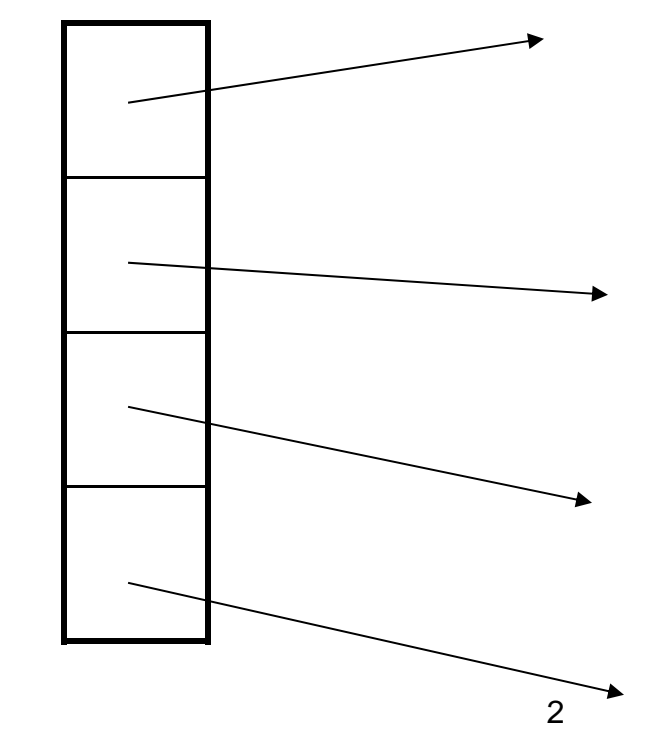

### **INIZIALIZZAZIONE**

Come usuale, anche gli array di puntatori <sup>a</sup> stringhe possono essere *inizializzati*

```
char * mesi[] = {"Gennaio","Febbraio", 
     "Marzo","Aprile","Maggio","Giugno", 
     "Luglio","Agosto", "Settembre","Ottobre", 
     "Novembre","Dicembre"};
```
- I caratteri dell'i-esima stringa vengono posti in una locazione qualsiasi <sup>e</sup> *in mesi[i] viene memorizzato un puntatore <sup>a</sup> tale locazione*
- Come sempre, poiché l'ampiezza del vettore non è stata specificata, il compilatore conta i valori di inizializzazione <sup>e</sup> dimensiona il vettore di conseguenza

#### **INIZIALIZZAZIONE**

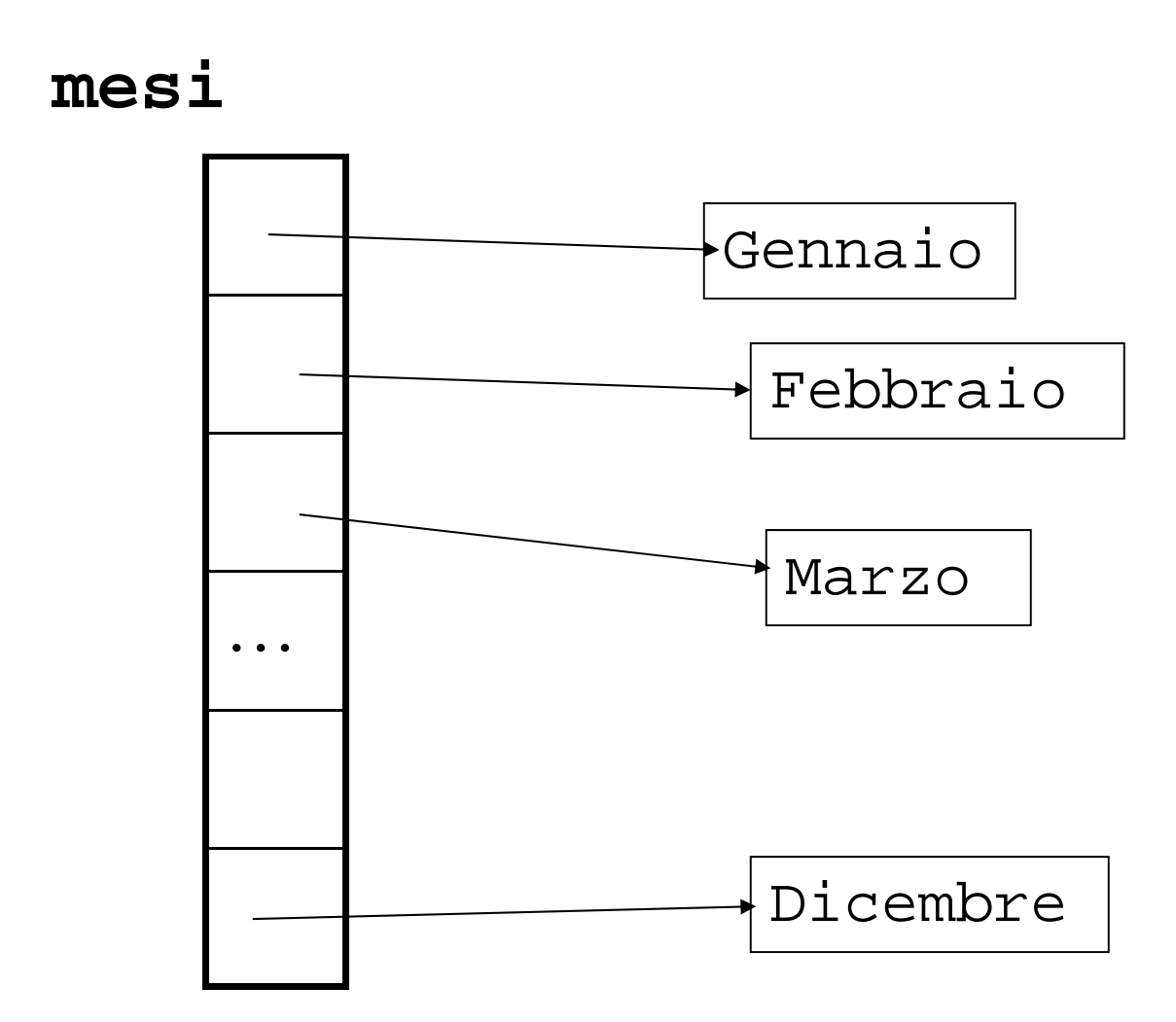

## **ARRAY MULTIDIMENSIONALI**

- È possibile definire variabili di tipo array con più di una dimensione
- **<tipo> <identificatore>[dim1][dim2]…[dimn]**

*Array con due dimensioni* vengono solitamente detti *matrici*

**float M[20][30];**

Come sempre, *allocazione statica*: allocazione di 20x30 celleatte a mantenere float

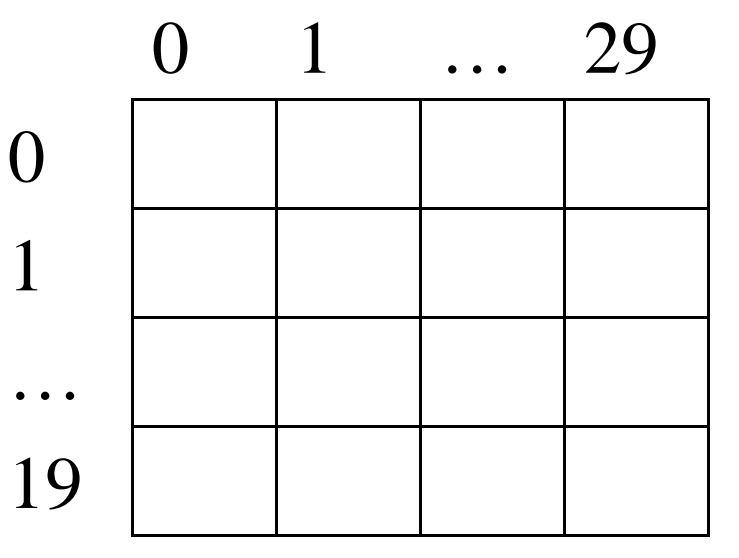

#### **MATRICI**

### Per accedere all'elemento che si trova nella *riga i* e nella *colonna j* si utilizza la notazione **M[i][j]**

Anche possibilità di vettori con più di 2 indici:

**int C[20][30][40];**

**int Q[20][30][40][40];**

### **MEMORIZZAZIONE**

Le matrici multidimensionali sono *memorizzate per righe in celle contigue*. Nel caso di M:

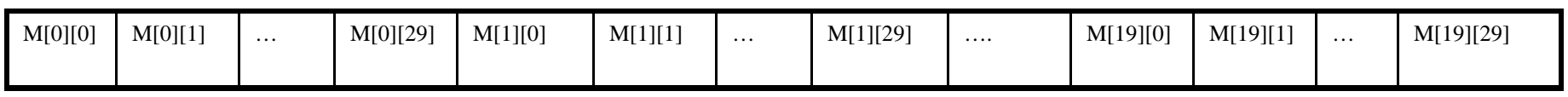

- E analogamente nel caso di più di 2 dimensioni: viene fatto variare prima l'indice più <sup>a</sup> destra, poi il penultimo <sup>a</sup> destra, <sup>e</sup> così via fino <sup>a</sup> quello più <sup>a</sup> sinistra
- Per calcolare *l'offset* della cella di memoria dell'elemento (i,j) in una matrice bidimensionale (rispetto all'indirizzo di memorizzazione della prima cella – *indirizzo dell'array*):

LungRiga \* i + j

Nel caso di M: **M[i][j]** elemento che si trova nella cella 30\*i+j dall'inizio della matrice

Elemento: \*(&M[0][0] <sup>+</sup> 30\*i+j)

### **MEMORIZZAZIONE**

In generale, se  $<$ tipo>  $\text{mat}[dim_1][dim_2]$ …[dim<sub>n</sub>]

#### $mat[i_1][i_2]...[i_{n-1}][i_n]$

è l'elemento che si trova nella cella  $i_1$ \*dim $_2$ \*…\*dim $_{\sf n}$ +… + i $_{\sf n\text{-}1}$ \*dim $_{\sf n}$ +i $_{\sf n}$  a partire dall'inizio del vettore

#### **MATRICI**

Si possono anche dichiarare dei tipi vettore multidimensionale

**typedef <tipo> <ident>[dim1][dim2]…[dimn]**

**typedef float MatReali [20] [30]; MatReali Mat;** è equivalente <sup>a</sup> **typedef float VetReali[30]; typedef VetReali MatReali[20]; MatReali Mat;**

#### **INIZIALIZZAZIONE**

Come al solito, i vettori multidimensionali possono essere inizializzati con una lista di valori di inizializzazione racchiusi tra parentesi graffe

int matrix[4][4]={ ${1,0,0,0}$ , {0,1,0,0}, **{0,0,1,0}, {0,0,0,1}}**

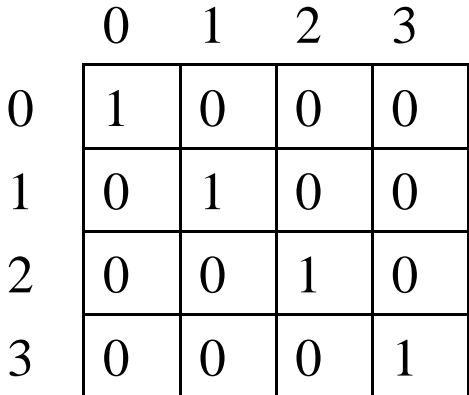

### **Puntatori e Vettori MULTIDIMENSIONALI**

Anche un vettore multidimensionale è*implementato in C come un puntatore all'area di memoria* da cui partono le *celle contigue* contenenti il vettore

- **int a[10][4];**
- <sup>a</sup> vettore di 10 elementi, ciascuno dei quali è un vettore a 4 interi tipo <sup>=</sup> "puntatore <sup>a</sup> vettore di 4 interi" non "puntatore <sup>a</sup> intero"

**int \*\* b; int \* c;**

**b=a;**

**c=a;** compila con warning

## **PUNTATORI E VETTORI MULTIDIMENSIONALI**

Date le due definizioni

```
int a[10][4]; int *d[10];
```
la prima alloca 40 celle di ampiezza pari alla dim di un int mentre la seconda alloca 10 celle per contenere 10 puntatori <sup>a</sup> int

Uno dei vantaggi offerti dall'uso di vettori di puntatori consiste nel fatto che si possono realizzare *righe di lunghezza variabile*

**PUNTATORI E VETTORI MULTIDIMENSIONALI**

**char \* mesi[] <sup>=</sup> {"Gennaio","Febbraio", "Marzo","Aprile","Maggio","Giugno", "Luglio","Agosto", "Settembre", "Ottobre", "Novembre", "Dicembre"};**

vengono create *righe di lunghezza variabile*

Programma per il **prodotto (righe x colonne) di matrici quadrate NxN** a valori interi:

 $C[i, j] = \sum_{(k=1..N)} A[i][k]^*B[k][j]$ 

```
#include <stdio.h>
#define N 2
typedef int Matrici[N][N];
int main(){
int Somma,i,j,k;
Matrici A,B,C;
/* inizializzazione di A e B */
  for (i=0; i<N; i++)
      for (j=0; j<N; j++)
            scanf("%d",&A[i][j]);
  for (i=0; i<N; i++)
      for (j=0; j<N; j++)
            scanf("%d",&B[i][j]);
```

```
/* prodotto matriciale */
 for (i=0; i<N; i++)
      for (j=0; j<N; j++){
            Somma=0;
            for (k=0; k<N; k++)
                   Somma=Somma+A[i][k]*B[k][j];
            C[i][j]=Somma;}
/* stampa */
 for (i=0; i<N; i++) {
      for (j=0; j<N; j++)
            printf("%d\t",C[i][j]);
            printf("\n"); }
}
```
#### **PASSAGGIO DI PARAMETRI**

Nel caso di passaggio come parametro di un vettore bidimensionale <sup>a</sup> una funzione, nel prototipo della funzione *va dichiarato necessariamente il numero delle colonne* (ovvero la dimensione della riga)

Ciò è essenziale perché il compilatore sappia come accedere al vettore in memoria

### **PASSAGGIO DI PARAMETRI**

- Esempio: se si vuole passare alla funzione **f()** la matrice **par** occorre scrivere all'atto della definizione della funzione**:**
	- **f(float par[20][30],…)** oppure
	- **f(float par[][30],…)**
- perché il numero di righe è irrilevante ai fini dell'aritmetica dei puntatori su **par**
- In generale, come già detto, *soltanto la prima dimensione di un vettore multidimensionalepuò non essere specificata*

```
#include <stdio.h>
#define N 2
typedef int Matrici[N][N];
void prodottoMatrici(int X[][N], int Y[][N], 
            int Z[][N]) {
int Somma,i,j,k;
for (i=0; i<N; i++)
      for (j=0; j<N; j++){
            Somma=0;
            for (k=0; k<N; k++)
                    Somma=Somma+X[i][k]*Y[k][j];
            Z[i][j]=Somma;}
}
```

```
int main(void){
int Somma,i,j,k;
Matrici A,B,C;
for (i=0; i<N; i++) /* inizializ. di A e B */
      for (j=0; j<N; j++)
            scanf("%d",&A[i][j]);
for (i=0; i<N; i++)
      for (j=0; j<N; j++) 
            scanf("%d",&B[i][j]);
prodottoMatrici(A,B,C); //in C verrà caricato il 
  risultato del prodotto
for (i=0; i<N; i++) { /* stampa */
      for (j=0; j<N; j++)
            printf("%d\t",C[i][j]);
            printf("\n"); }}
```
19